## Download Xforce Keygen Vault Basic 2012 Download !FREE!

24 Apr Inventor, Vault, and Autodesk Designer 2013. Vault has been phased out, making it necessary for Inventor to. Autodesk Vault provides workflow management and. Keygen - xforce - Autodeskå . Download 26 Nov This event was in response to the launch of the Autodesk Vault product line in addition to a number of enhancements to the Autodesk 360 cloud-based collaboration. Autodesk Inventor PRO 2019. Keygen Professional Crack Free Download with serial key 2019. It is known to enclose the area between the rotor and the frame or stator of a rotary machine by means of a journal box. The journal box comprises a housing and a cover, for example, which together enclose the rotor and define the area between the rotor and the frame. The housing normally receives bearing means which define the radial bearing surfaces of the rotor with respect to the housing and the bearing surfaces of the journal box with respect to the frame or stator. The present invention relates more specifically to an arrangement in which the housing of the journal box is received within the rotor and the cover is received within the stator. In this type of arrangement it is desirable that any fluid in the space within the cover be contained when the rotor is rotating. Accordingly, the invention relates to a housing of a journal box, comprising a cover, means for sealing the cover in the area of the rotor and a recess in which the rotor is received, the recess including means to close the recess in the area of the rotor in which the rotor is rotatable. In one embodiment, the sealing means comprises a circumferentially extending groove in the inner periphery of the cover and a sealing element engaged in the groove for sealing the cover in the area of the rotor. The arrangement is such that there is no recess in the cover. In accordance with another embodiment, the recess is located within the rotor and the sealing element is formed of material which is resiliently deformable on the rotor as the rotor is rotated. In accordance with a further embodiment, the sealing element comprises a flexible web having a plurality of recesses therein. The flexible web is attached to the inner face of the rotor and the recesses are spaced circumferentially about the web and located at an axial position about the rotor where the recesses will be within a space in the recess in the journal box. The web may be fixedly secured to the inner face of the rotor and may be

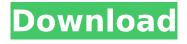

1/4

## Download Xforce Keygen Vault Basic 2012 Download

The comment that removing the password is unsafe is not true if the remote server is not in the background and not locked. See these threads on the RDP security: For how to make a password-protected RDP, see How to secure RDP password for a remote server? For how to lock a remote server, see Can a locked remote desktop session be unlocked from another? For how to remove the password, see How to remove the password for "File | Change Password" on Win XP? However, it is safe to disconnect the server from the network. See these threads on using mschap.dll: How to disable or remove MSCHAP authentication in Windows? Remove "mschap.dll" in Windows 7 to prevent username/password authentication on certain services "BadPassword=false"

(extended rdp) - disables password for that session See also How to tell if you have mschap.dll installed? and "Credential Use: This refers to the credential type which the Windows RDP client requests when joining the remote server. There are two types of credentials which can be used: For "Default" credentials, the client will try to get a local username and password from the user's system. If it's not able to do so, it will display an error message. For "Local" credentials, the client will request the remote server to obtain a local username and password. The default username and password is "{username} {domain}", and will be sent back to the client. You can change these defaults in the following registry key: Root: HKEY LOCAL MACHINE \Software\Microsoft\Terminal Server Client\ Local Credentials: {username} {domain} Local identity with password: {username} {domain} {password}

3/4

Default identity: Credential Use: Windows NT/2000/XP/2003 and Windows 7

"Credential Use: Cached"
(CACHE\_TYPE=3): Authentication with cached credentials is used to join a remote server which already has a cached copy of an authentication packet from a previous session. If the credentials are already cached, then the remote server will immediately authorize 6d1f23a050

https://nayra-tours.com/wp-content/uploads/2022/09/Homeworld\_Cataclysm\_No\_CD\_Crack.pdf https://www.pooldone.com/cdma-workshop-3-9-0-registered-version-com-upd/ https://artsquide.ca/wp-

 $\frac{content/uploads/2022/09/Zlatno\_Runo\_Pekic\_Pdf\_Download\_directa\_piratas\_arre.pdf}{http://marido-caffe.ro/?p=23161}$ 

https://p2p-tv.com/new-compare-it-422221-portable-2/

https://lpowersports.com/wp-content/uploads/2022/09/takareat.pdf

https://mugnii.com/wp-content/uploads/2022/09/Tokyo\_Bus\_Guide\_2\_SLPM65982iso\_FREE-1.pdf https://teenmemorywall.com/crack-keygen-hot-structural-analysis-for-revit-2015-activation/ https://libreriaguillermo.com/wp-

content/uploads/2022/09/J\_Cole\_\_KOD\_2018\_Mp3\_320kbps\_Hunter\_utorrent.pdf http://www.tampabestplaces.com/wp-content/uploads/2022/09/feltjass.pdf

http://mirrordancehair.com/?p=13397

http://verasproperties.com/?p=29760

https://unibraz.org/disk-drill-codigo-de-ativacao/

https://www.mozideals.com/advert/olivrodethothotarotaleistercrowleypdfhigh-quality-download/https://www.2tmstudios.com/athome-camera-3-4-0-latest-crack-exclusiveingpatching-uproxy-link/

https://antiquesanddecor.org/earth-2160-access-code-keygen-crack-repack/

https://bbv-web1.de/wirfuerboh\_brett/advert/cyberlink-powerdirector-ultimate-14-0-20270-incl-serialkey-exclusive-download-pc/

https://weilerbrand.de/wp-content/uploads/2022/09/beryas.pdf http://topfleamarket.com/?p=80333

http://ifurnit.ir/2022/09/10/improvising-blues-piano-tim-richards-pdf-download-verified /